# **13 IMPRESSÃO DE MAPAS**

**Bengt Rystedt, Suécia**

# **13.1 Introdução**

Por impressão entendemos todos os tipos de duplicação, visto que existem muitos tipos de mídia, mas o mais comum hoje em dia é a sua própria tela do computador. Mapeamento via web também é comum e o mapeamento por telefones móveis também está se tornando. O mapeamento via web e em dispositivos móveis são descritos no capítulo 14. Neste capítulo será descrito o mapeamento tradicional em papel, mas vale frisar que, o mapeamento através da web e por telefone móvel deverão usar os mesmos princípios.

Vamos primeiro considerar como imprimir um mapa topográfico, supondo que você tenha uma base de dados geográficos onde os dados são organizados em camadas, tais como:

- Fronteiras administrativas
- Comunicações
- Hidrografia (lagos e rios)
- Construções
- Uso e cobertura da Terra
- Elevação
- Nomes geográficos

Quando imprimi-la é melhor começar com a hidrografia e uso e cobertura da terra, que compõem o fundo do mapa. Depois disso, você pode imprimir as outras camadas e finalizar com os nomes geográficos, que estão no primeiro plano do mapa.

#### **13.2 A Legenda**

A legenda descreve o conteúdo do mapa. Configurar a legenda de um mapa é um trabalho demorado. É melhor observar um mapa e ver como um cartógrafo resolveu este problema (veja a Figura 13.1).

### *Legenda (continua)*

#### **HIDROGRAFIA**

p

Pon AM<sup>1</sup>

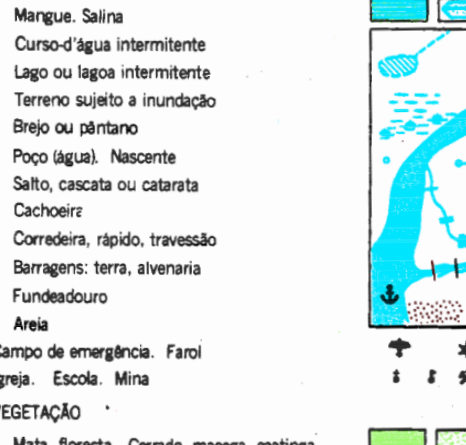

Culturas: permanente, temporária

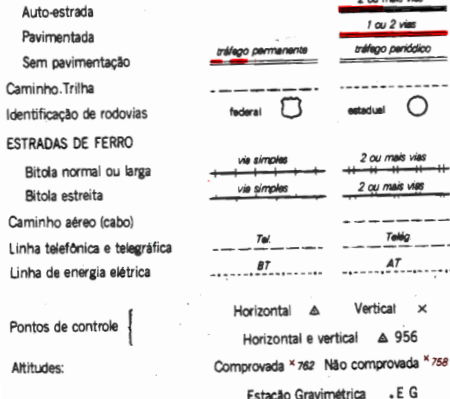

*Figura 13.1 Apresenta a cópia da legenda do mapa topográfico de Casemiro de Abreu na escala 1:50.000. Fonte: IBGE* (adaptação da tradução para o português)

Existem muitos tipos de objetos que poderiam ser incluídos na legenda…por exemplo, onde estariam as piscinas?

# **13.3 Cor**

Como se vê na legenda, há cores em um mapa topográfico, mas existem mais mapas como os mapas temáticos e atlas que também possuem muitas cores. A luz do sol não dá nenhuma cor, mas todas as cores podem ser vistas no arco-íris, onde a luz solar é refletida nas gotas de chuva. Quando estamos lidando com as cores no ambiente computacional, usamos apenas três cores básicas: vermelho, verde e azul (RGB é a sigla em inglês). O amarelo é uma mistura de verde e vermelho. Este sistema é chamado de aditivo e é mostrado na Figura 13.2.

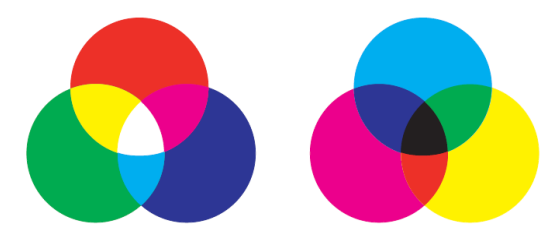

*Figura 13.2 Apresenta a cor aditiva à esquerda e a cor subtrativa à direita. Observe que o amarelo da cor aditiva é uma mistura de vermelho e verde e que o verde da cor subtrativa é uma mistura de azul e amarelo.*

Em um simples sistema de cores computadorizada, você pode marcar cada cor básica com oito valores diferentes (0-7), que dá 256 cores diferentes na tela do computador. Na maioria dos sistemas de computador,

cada cor básica é marcada com 24 intensidades (0-23), que dá 13.824 cores diferentes. Isso é muito, mas longe de ser todas as cores da natureza.

Quando nós estamos olhando a cor em um papel plano devemos usar outro sistema. Quando somamos todas as cores obtemos uma cor preta em vez de nenhuma cor, como é mostrado na Figura 13.2. No sistema de cores para impressão falamos sobre as cores básicas ciano, magenta e amarelo. Na indústria de impressão estas cores são chamadas cores de processo e a intensidade é dada em percentagens. Cada combinação também pode ser mais branca e escura. Em um sistema de impressão profissional, um filme é produzido para cada cor de processo, mas também tem-se um filme para o preto. Uma vez que as cores de processo são dadas em percentagens, para cada filme será dado um arquivo em estrutura *raster*, a fim de, permitir que as percentagens exigidas de luz passam o filme.

Todos estes filmes são montados em uma impressora para impressão no que chamamos de um sistema de 4 cores da sigla em inglês CMYK, sendo as cores ciano, magenta, amarelo sendo também utilizada a cor preta, considerada como a "cor chave", sendo o "K" que faz parte da sigla, origem da palavra inglesa "Key", que significa "chave". O mesmo sistema é usado em impressoras de jato de tinta para uso privado.

É difícil escolher cores, dando a intensidade de cada cor do processo, incluindo a brancura e a escuridão. Para fazer a seleção de uma cor mais simples que a empresa Pantone desenvolveu um guia de ajuda que é mostrado na Figura 13.3.

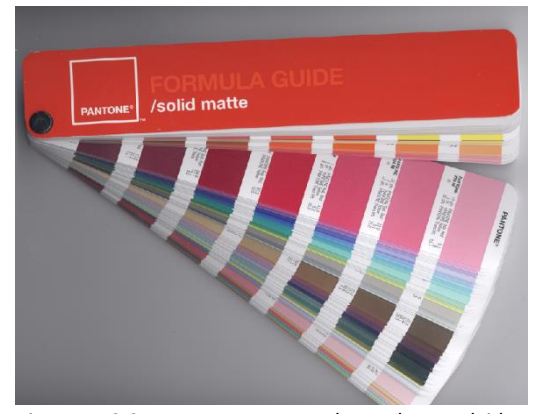

*Figura 13.3 Mostra uma paleta desenvolvida pela Pantone. A paleta fornece o código CMYK mais próximo para cada cor, o que facilita a escolha de cores para impressão. Fonte: Wikipédia.*

É muito importante que as películas se encaixem exatamente quando são montados para impressão. Caso contrário, poderá ficar desfocada nas cores. No início, as curvas de nível para elevação que eram impressas na cor marrom eram um problema, pois marrom contém três cores básicas e foram representados em três filmes. A solução foi usar um filme separado para o marrom (ou sépia), que precisava de uma execução extra através de uma impressora de 4 cores. Graças à técnica digital e a forma de manipulação do *raster* sobre os filmes isso não é mais necessário. Os filmes não são mais produzidos pela empresa de mapeamento, mas enviado para o escritório de impressão por meio de técnicas de comunicação computacional. Isso também elimina problemas com deformação dos filmes por manuseio ou por mudanças na umidade e temperatura.

Uma boa manipulação da cor é importante para a produção de bons mapas. Isso é bastannte importante ao imprimir mapas temáticos. As cores são muito importantes para a compreensão da mensagem que o mapa está transmitindo. Em um mapeamento coroplético descrito no capítulo 6, sobre mapas temáticos, a Figura 10 mostra como a cor vai do amarelo claro ao verde-escuro, de acordo com o aumento do desemprego. Ao que se deseja enfatizar, devem ser atribuídas cores fortes. Mais informações sobre cores no mapeamento temático são fornecidas por Brewer (2005).

#### **13.3. Descrevendo cores**

Uma maneira simples de descrever a cor é utilizando o círculo de cor. A Figura 13.4 mostra tal círculo. A corextra marcada na figura contém 10% de amarelo e 90% de vermelho. Laranja é composto por 50% de amarelo e 50% de vermelho. No entanto, a figura mostra apenas algumas cores. Para ver todas as cores, temos uma figura mais complexa.

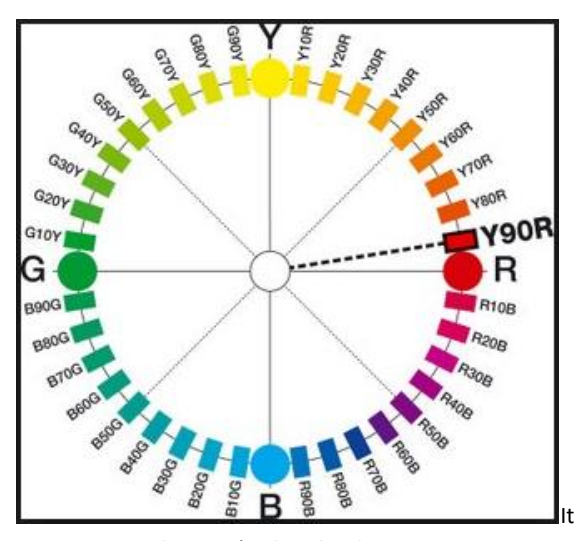

*Figura 13.4 Exibe um círculo colorido e como as cores primárias são mescladas, gerando outras cores.* Fonte: Wikipédia, Images on Natural Colour System.

Existem vários sistemas para descrever as cores mais detalhadamente. Um deles é o Sistema de Cores Naturais (SCN ou NCS, na sigla em inglês), desenvolvido pelo Instituto Escandinavo de Cores, sediado em Estocolmo, Suécia. Esse sistema baseia-se nas conclusões de Ewald Hering, um fisiologista alemão. Para descrever as cores, Ewald utilizou seis cores opostas entre si: vermelho-verde, amarelo-azul e branco-preto. Ele publicou suas descobertas em 1892 e sua teoria poderia descrever a forma como os seres humanos compreendem a cor nos objetos.

O SCN indica como incluir graus brancura e escuridão das cores: Coloque as cores verde, amarelo, vermelho, azul, branco ou preto em um cubo com o branco na origem e preto na direção diagonal para o RGB, e vice-versa para

CMYK. O ângulo direito da diagonal vai dar o Matiz (a cor que nossos olhos percebem), a Saturação (grau de pureza da cor percebida) e o Brilho (intensidade de brilho da cor). Este sistema é tem sua sigla em inglês HSV (Hue, Saturation e Value) e descreve de uma forma natural como entendemos as cores.

.

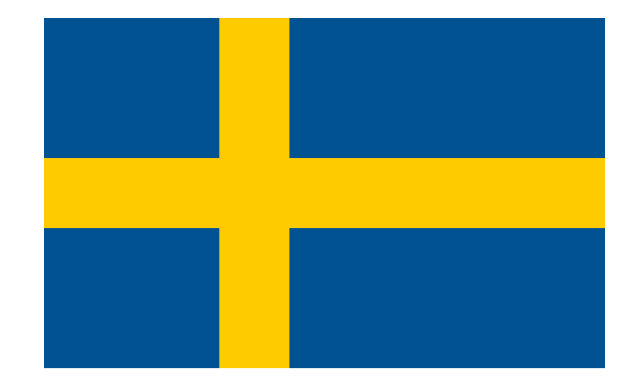

*Figura 13.5 Mostra um exemplo da utilização do SCN para descrever as cores da bandeira sueca. O código 0580-Y10R para a tonalidade do amarelo significa 5% de escuridão, saturação de 80%, 90% amarelo e 10% vermelha. O código 4055-R95B para o tom de azul significa 40% de escuridão, a saturação de 55%, 5% vermelho e 95% azul. Esse também é o padrão para as cores da bandeira sueca.* Fonte: Wikipédia, Natural Colour System

### **13.1 Resolução do Mapa**

A linha mais fina em um mapa pode ser de 0,2 milímetros, e para conseguirmos ver uma cor de um objeto, é necessário um tamanho de um milímetro quadrado, o que significaria 0,25 hectare na escala de 1: 50.000. Muitos objetos em um mapa são de tamanho

menor, e estes objetos podem ser ampliados ou representados por símbolos de pontos, a fim de tornar o mapa legível.

A densidade para imagens ao imprimir livros é de 133 Linhas Por Polegada (LPI, na sigla em inglês). Quando migramos para o computador devemos contar a densidade em Pontos Por Polegada (DPI, na sigla em inglês), devendo-se dobrar o valor de densidade de linha para 266 pontos por polegada, para obter a mesma resolução. Isso explica por que precisamos do valor de 300 dpi quando digitalizarmos imagens e mapas impressos. 300 dpi também é o valor de densidade próximo a resolução que podemos perceber sem equipamentos de ampliação.

Quando um mapa é produzido no computador com cores selecionadas de uma forma elegante, você também gostaria de obter essas mesmas cores em um mapa impresso. Isso não é tão simples. Através do Consórcio Internacional de Cor, grandes empresas como Adobe, Agfa, Kodak, Microsoft, etc., cooperam na definição de perfis de cores para diferentes impressoras. O objetivo é ter um gerenciamento padronizado na manipulação de matizes nos diferentes sistemas administrativos.

No entanto, o principal problema é o de transformar matizes do sistema RGB no computador para o sistema de CMYK nos filmes para impressão. O método para essa transformação é conhecido como 'repuxe' depois do processamento de uma imagem em estrutura matricial. Esse processo também é usado em impressoras 'plotter' do tipo jato de tinta. Para testar se as cores corretas são obtidas, você pode transformar uma parte do mapa do computador para um documento em PDF e imprimir isso. Com um densitômetro você também pode medir a

saturação e comparar o resultado com a medição da mesma tonalidade em um mapa já impresso.

## **13.5 Qualidade do papel**

A maioria dos papeis são produzidos a partir da celulose da madeira. As fibras da celulose são obtidas das polpas por processos mecânicos ou químicos. Na produção do papel, as fibras são organizadas em uma direção. É importante conhecer a direção das fibras, uma vez que é mais fácil dobrar um papel ao longo desta direção do que do outro lado da direção. Isto é importante caso o mapa seja dobrado.

Um problema com a celulose é que esta não é estável ao longo do tempo. Papel de origem têxtil, do arroz e pergaminhos dão uma melhor possibilidade para uma vida longeva. Ao longo do tempo, o papel de celulose será destruído e, no futuro, impossível lê-lo. Infelizmente, não haverá muito o que ler de nosso tempo nos arquivos futuros.

O peso do papel é dado em gramas por metro quadrado. O peso mais comum para o papel de escrita em geral é de 80 gramas (por metro quadrado, excetuando-se o Daily Talk, que tem a escrita em um quadro). Para imprimir mapas, é recomendado um papel entre 100 e 150 gramas.

A superfície do papel também é importante. Há muitas maneiras para revestir o papel para deixá-lo mais suave que um papel cru, bruto. Isso é necessário para tornar visíveis pequenos detalhes do mapa. Se um bom resultado é necessário, peça um conselho a uma empresa do ramo de impressão.

Imprimindo em papeis à prova d'água, é possível obter mapas que podem ser usados na chuva ou durante uma atividade de canoagem. Material plástico é válido. Para alguns registros e atividades espaciais com orientação, são impressos mapas impermeáveis. Tais mapas não são destruídos pela água, mas quando utilizados podem ficar bastante 'enrugados' depois de um tempo, e desta forma, alguns detalhes do conteúdo do mapa podem ser progressivamente apagados.

#### **13.6 Notações**

A descrição geral do mapa deve ser fornecida pela pessoa que criou o mapa (ver Capítulo 4). Sem uma indicação clara do conteúdo do mapa, a imagem do mapa é quase sem sentido, e essa indicação deve ser dada no título do mapa. Preferencialmente, no título deverá haver uma designação do tema abordado, a área descrita e o ano para o qual os dados são válidos (por exemplo: "A densidade populacional na Holanda, em 2010"). A legenda do mapa pode ainda informar sobre o tema ou sobre a forma de apresentação. E, claro, na legenda é necessário explicar todos os símbolos utilizados no mapa (ver também a Figura 13.6).

Mas, para além do título, a impressora também deverá seguir regras de publicação, e incluir uma declaração sobre a editora, local de publicação e ano de publicação. Quando indicado nessa sequência, chamamos esse padrão de impressão ou *impressum*. Isso garante que a informação do mapa impresso também poderá ser recuperada por aqueles que gostariam de usá-lo. Portanto, na margem do mapa deverá haver informações sobre o editor, sobre o local e a data da publicação e, de preferência, que também venha o autor, e a impressora, para mostrar quem é responsável

pelo conteúdo do mapa. Para mapas mais científicos, também é necessário indicar a forma como os dados geográficos foram processados. Estas notações (que também podem ser chamadas de informações marginais) deverão incluir a origem, confiabilidade do mapa e sua escala. Para um mapa topográfico, também deve ser mostrado como uma área maior é dividida em diferentes folhas de mapa (articulação de folhas ou cartas) e que os títulos dessas diferentes folhas seria (em mapeamento topográfico uma folha mais específica geralmente é denominada após a apresentação de um amplo local não-povoado nesse mapa). O mapa também pode apresentar um diagrama reduzido do mapa principal, caso existam diferenças na confiabilidade das informações cartografadas na área do mapa. Mapas para navegação também devem incluir a rede geodésica e indicar como as coordenadas são medidas. A legenda e toda essa informação marginal pode tornar necessário que ambos os lados do papel são utilizados.

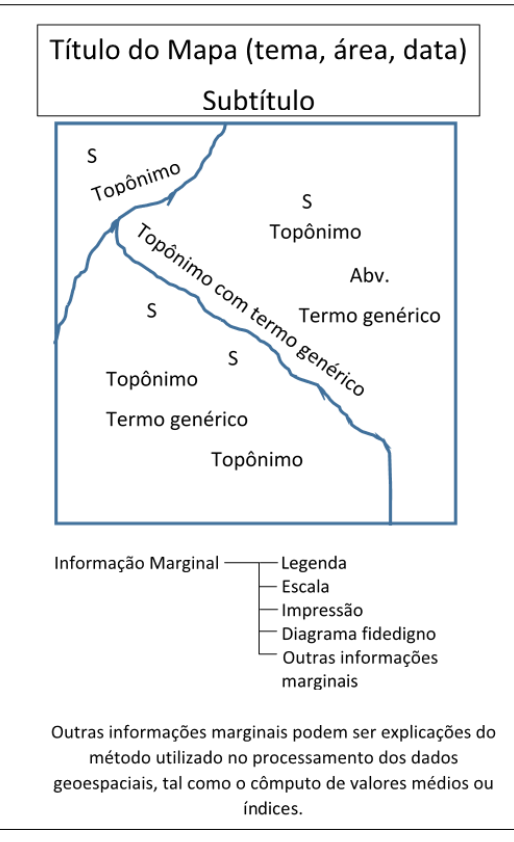

*Figura 13.6 Textos em um mapa. Além de nomes geográficos ou topônimos no próprio mapa, haveria também abreviaturas, Simbolização por letras (S) e termos genéricos como do Cabo, Hospital, Cemitério, etc.*

O propósito de toda esta etapa de documentação é duplo: a) que esta deve tornar possível encontrar este mapa específico quando necessário, uma vez que permite que este tipo de informação seja armazenada nos catálogos e índices, e b) demostrar ao potencial usuário se o mapa é adequado para o uso pretendido.

# **13.7 Dobradura de mapas**

Quando o mapa for impresso, ele deve descansar antes de ser designado para ser dobrado ou distribuído diretamente. O ideal é que ele seja primeiramente dobrado manualmente antes de usar uma máquina para isso. O trabalho prático de dobrar é uma aventura. Facilmente poderão ocorrer alguns problemas, o que requer alguma preparação para prevenir que muitos mapas não sejam danificados.

#### **Referências**

**Brewer, C. A., 2005:** *Designing Better Maps - A Guide for GIS Users.* Esri Press, Redlands, California, USA. ISBN 1- 58948-089-9.

**Granath L. and Elg M.2006:** *Konsten att framställa kartor – en handledning i kartdesign (The Art of Producing Maps - A Guide for Map Design)*. Studentlitteratur, Sweden. ISBN 91-44-04560-3.